## Package 'GRShiny'

May 3, 2023

<span id="page-0-0"></span>Version 1.0.0

Type Package

Title Graded Response Model

Description Simulation and analysis of graded response data with different types of estimators. Also, an interactive shiny application is provided with graphics for characteristic and information curves. Samejima (2018) [<doi:10.1007/978-1-4757-2691-6\\_5>](https://doi.org/10.1007/978-1-4757-2691-6_5).

**Depends** R  $(>= 3.6.0)$ 

Imports shiny, shinyWidgets, bslib, DT, lavaan, mirt, sirt, ggplot2 (>= 3.4.0), dplyr, readr, tidyr, stringr, magrittr, purrr, data.table, MASS, utils, stats, flextable, gt, officer, openxlsx, sass

**Suggests** test that  $(>= 3.0.0)$ , knitr, rmarkdown

License GPL  $(>= 3)$ 

Encoding UTF-8

RoxygenNote 7.2.3

VignetteBuilder knitr

Collate 'GRShiny-package.r' '0\_shinyapp.r' 'excel\_table.r' 'gen\_data.r' 'model\_grm.r' 'model\_out\_tidy.r' 'plot.r' 'word\_table.r' 'zz\_runAPP.r'

URL <https://github.com/sooyongl/GRShiny>

#### Config/testthat/edition 3

#### NeedsCompilation no

Author Sooyong Lee [aut, cre], Tiffany Whittaker [aut], Laura Stapleton [aut]

Maintainer Sooyong Lee <sooyongl09@gmail.com>

Repository CRAN

Date/Publication 2023-05-03 18:40:06 UTC

### <span id="page-1-0"></span>R topics documented:

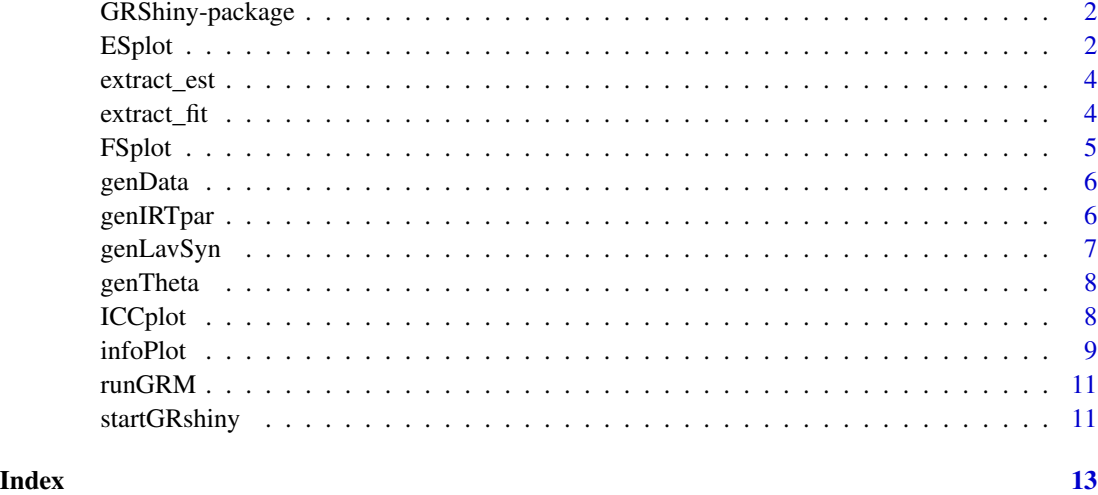

GRShiny-package *Full information maximum likelihood estimation of IRT models.*

#### Description

Graded response models with different estimators

#### Details

Analysis of polytomous response data using unidimensional and multidimensional latent trait models under the Structure Equation Modeling paradigm. Confirmatory graded response models can be estimated with ML and WLS estimators. GRM data can be simulated and analyzed. Finally, an interactive Shiny application for running a GRM analysis is supported.l

#### Author(s)

Sooyong Lee <sooyongl09@utexas.edu>

ESplot *Plot expected scores by items*

#### Description

Plot expected scores by items

#### <span id="page-2-0"></span> $ESplot$  3

#### Usage

```
ESplot(
  fit,
  selected_item,
  theta = seq(-4, 4, 0.1),
  base_size = 16,
  line_size = 1,
 cal_option = v^0\mathcal{L}
```
#### Arguments

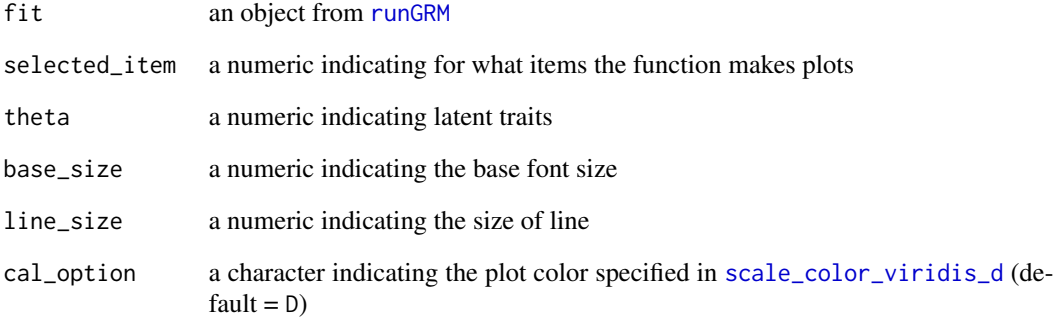

#### Details

This makes a expected score plot

#### Value

a [ggplot](#page-0-0) object.

```
grm_dt <- genData(eta = genTheta(nsample = 500, nfac = 1),
                 ipar = genIRTpar(nitem = 10, ncat = 3, nfac = 1))fit \leq runGRM(dat = grm_dt,
            lav.syntax = genLavSyn(dat = grm_ddt, nfac = 1),
            estimator = "WL")
ESplot(fit, 1)
```
<span id="page-3-0"></span>

Clean output to look like Mplus

#### Usage

```
extract_est(fit)
```
#### Arguments

fit an object from [runGRM](#page-10-1)

#### Details

This tidies the results in the CFA framework.

#### Value

a list of IRT parameter estimates

extract\_fit *Extract model fit*

#### Description

Extract model fit

#### Usage

extract\_fit(fit)

#### Arguments

fit an object from [runGRM](#page-10-1)

#### Details

This extracts model fit.

#### Value

a list of IRT fit information

<span id="page-4-0"></span>

Plot Factor score

#### Usage

```
FSplot(
  fit,
  type = "histogram",
  hist_bins = 20,
  fill_colour = "grey70",
  base_size = 16
\mathcal{L}
```
#### Arguments

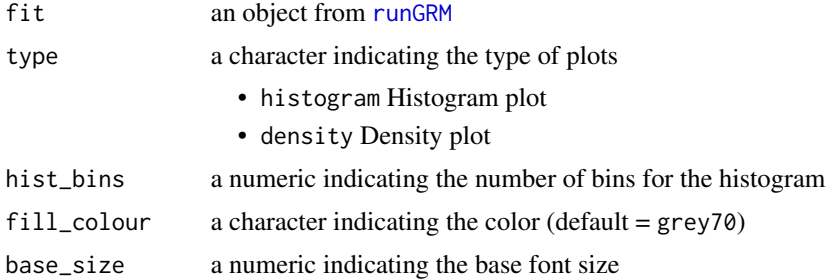

#### Details

This makes either histogram or density plot for individual factor scores.

#### Value

a [ggplot](#page-0-0) object.

```
grm_dt <- genData(eta = genTheta(nsample = 500, nfac = 1),
                 ipar = genIRTpar(nitem = 10, ncat = 3, nfac = 1))fit \le runGRM(dat = grm_dt,
            lav.syntax = genLavSyn(data = gram_dt, nfac = 1),estimator = "WL")
FSplot(fit, type = "histogram", hist_bins = 20, base_size = 16)
```
<span id="page-5-0"></span>

Generate IRT data

#### Usage

genData(eta, ipar)

#### Arguments

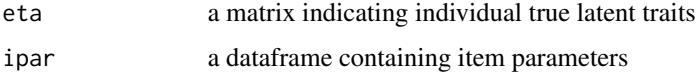

#### Details

This generates GRM response data

#### Value

a data frame containing graded response model data

#### Examples

ipar  $\leq$  genIRTpar(20, ncat = 3, 2) eta <- genTheta(50, 2) genData(eta, ipar)

#### genIRTpar *Generate Item parameters*

#### Description

Generate Item parameters

#### Usage

```
genIRTpar(nitem = 25, ncat = 4, nfac = 3)
```
#### <span id="page-6-0"></span>genLavSyn 7

#### Arguments

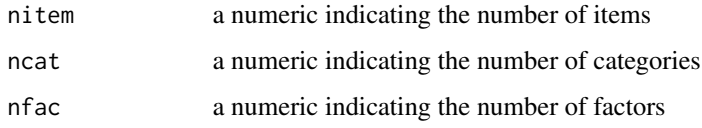

#### Details

This generates item parameters for graded response models

#### Value

a data frame containing graded response item parameters

#### Examples

genIRTpar(20, 4, 3)

genLavSyn *Generate lavaan syntax*

#### Description

Generate lavaan syntax

#### Usage

genLavSyn(dat, nfac = 1)

#### Arguments

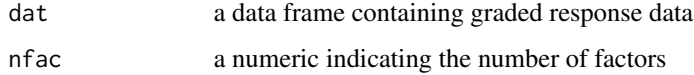

#### Details

This generates [lavaan](#page-0-0) syntax

#### Value

a string indicating [lavaan](#page-0-0) syntax.

<span id="page-7-0"></span>

Generate individual true latent traits

#### Usage

```
genTheta(nsample, nfac, l.cov = NULL)
```
#### Arguments

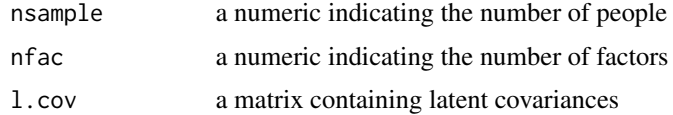

#### Details

This generates individual latent scores

#### Value

a matrix containing individual latent scores

ICCplot *Plot ICC or OCC*

#### Description

Plot ICC or OCC

#### Usage

```
ICCplot(
  fit,
  selected_item,
  theta = seq(-4, 4, 0.1),
 plot.occ = FALSE,
 addlabel = FALSE,
 base_size = 16,
 line_size = 1,
  cal_option = "D"
\mathcal{E}
```
#### <span id="page-8-0"></span>infoPlot 9

#### Arguments

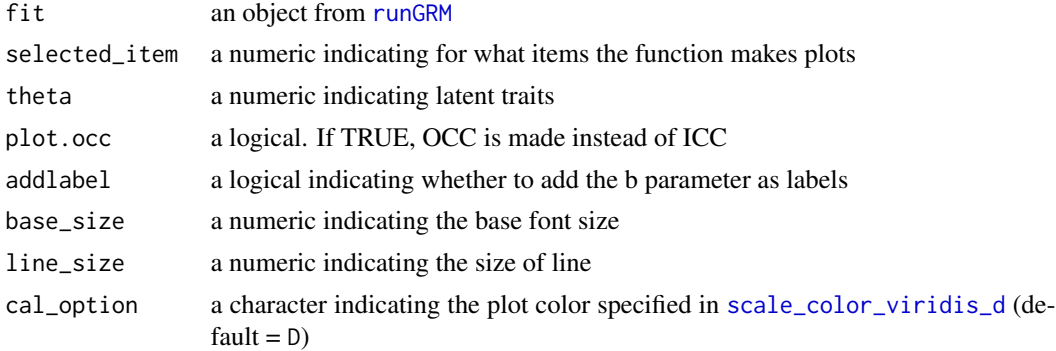

#### Details

This makes either item characteristic curve plots or operating characteristic curve plots

#### Value

a [ggplot](#page-0-0) object.

#### Examples

```
grm_dt <- genData(eta = genTheta(nsample = 500, nfac = 1),
                 ipar = genIRTpar(nitem = 10, ncat = 3, nfac = 1))fit <- runGRM(dat = grm_dt,
           lav.syntax = genLavSyn(data = gram_dt, nfac = 1),estimator = "WL")
ICCplot(fit, 1, seq(-3, 3, .1), plot.occ = FALSE, base_size = 16)
```
infoPlot *Calculate item information*

#### Description

Calculate item information

#### Usage

```
infoPlot(
 fit,
  selected_item,
  type = "icc",
  theta = seq(-4, 4, 0.1),
 base_size = 16,
```

```
line_size = 1,
  cal_option = "D",
  facet = FALSE\mathcal{L}
```
#### Arguments

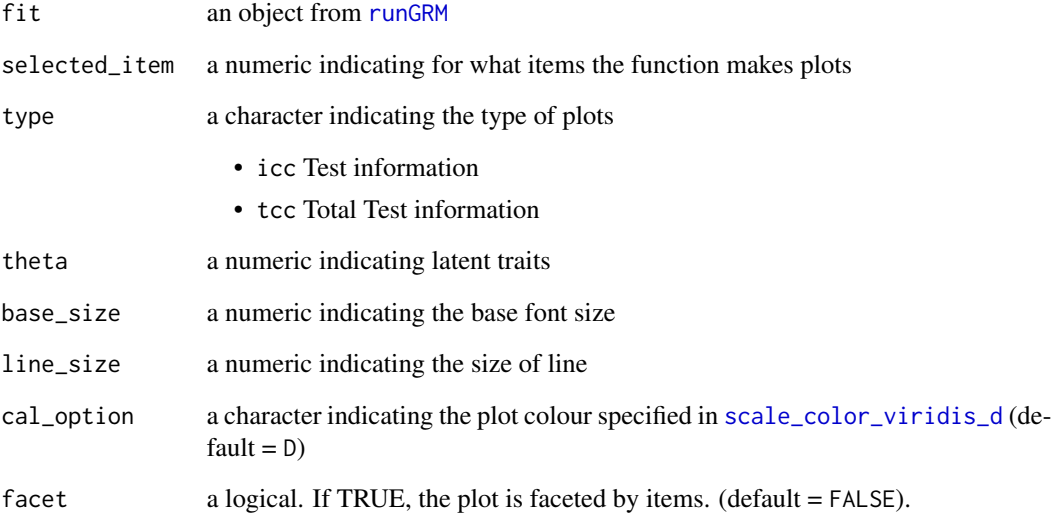

#### Details

This makes either item information plots or total information plot

#### Value

a [ggplot](#page-0-0) object.

```
grm_dt <- genData(eta = genTheta(nsample = 500, nfac = 1),ipar = genIRTpar(nitem = 10, ncat = 3, nfac = 1))fit <- runGRM(dat = grm_dt,
           lav.syntax = genLavSyn(data = gram_dt, nfac = 1),estimator = "WL")
infoPlot(fit, selected_item=1:4, type = "icc", base_size = 16)
```
<span id="page-9-0"></span>

<span id="page-10-1"></span><span id="page-10-0"></span>

Run graded response model

#### Usage

runGRM(dat, lav.syntax, estimator)

#### Arguments

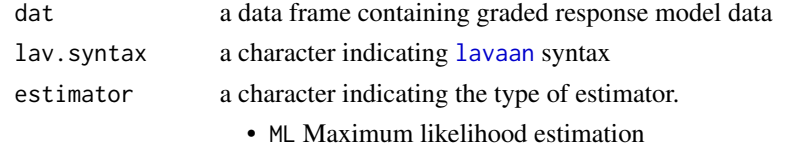

• WL Weighted least squares mean and variance

#### Details

This conducts GRM. The second element of the return indicates the graded response parameters converted from the CFA parameters

#### Value

a list containing GRM results as follows:

- fit an object from either [SingleGroupClass](#page-0-0) from [mirt](#page-0-0) or cod[elavaan](#page-0-0) from from [lavaan](#page-0-0).
- grm.par a data frame indicating graded response parameters.

```
startGRshiny Start GRShiny
```
#### Description

An interactive Shiny application for running a GRM analysis.

#### Usage

```
startGRshiny()
```
#### Details

[startGRshiny](#page-10-2) is a caller function to open the Shiny interface of GRM. This starts the IRT Shiny application on the user's local computer.

#### 12 startGRshiny

#### Value

It launches the Shiny app for Graded Response Model.

```
if (interactive()) {
 startGRshiny()
}
```
# <span id="page-12-0"></span>Index

∗ IRT startGRshiny, [11](#page-10-0) ∗ package GRShiny-package, [2](#page-1-0) ESplot, [2](#page-1-0) extract\_est, [4](#page-3-0) extract\_fit, [4](#page-3-0) FSplot, [5](#page-4-0) genData, [6](#page-5-0) genIRTpar, [6](#page-5-0) genLavSyn, [7](#page-6-0) genTheta, [8](#page-7-0) ggplot, *[3](#page-2-0)*, *[5](#page-4-0)*, *[9,](#page-8-0) [10](#page-9-0)* GRShiny-package, [2](#page-1-0) ICCplot, [8](#page-7-0) infoPlot, [9](#page-8-0) lavaan, *[7](#page-6-0)*, *[11](#page-10-0)* mirt, *[11](#page-10-0)* runGRM, *[3](#page-2-0)[–5](#page-4-0)*, *[9,](#page-8-0) [10](#page-9-0)*, [11](#page-10-0) scale\_color\_viridis\_d, *[3](#page-2-0)*, *[9,](#page-8-0) [10](#page-9-0)* SingleGroupClass, *[11](#page-10-0)* startGRshiny, *[11](#page-10-0)*, [11](#page-10-0)